## **Download**

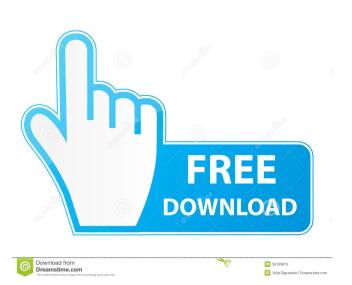

AutoHotkey Website Ripper Copier Serial Key is a full-featured high-speed tool for getting Web data. Download Website Ripper Copier 3.9.2 Free Download [iPhone] [Mac] [iPad] (2019) Full Version. I think for most of you it won't be needed but for the people like me who have no coding skills, Website Ripper Copier is the only thing that can help me download website. AutoHotkey Website Ripper Copier Serial Key is a full-featured high-speed tool for getting Web data. Website Ripper Copier 3.9.2 Crack new features, Version and License: Website Ripper Copier 3.9.2 Crack 2020 Website Ripper Copier 3.9.2 Crack 2020 Website Ripper Copier 3.9.2 Crack 2020 Website Ripper Copier 3.9.2 Crack 2020 Website Ripper Copier 3.9.2 License Key. Website Ripper Copier 3.9.2 License Key. Website Ripper Copier is also a site link validator, explorer, and tabbed antipop-up Web browser. It is the only website downloading software that can . Website Ripper Copier is also a site link validator, explorer, and tabbed antipop-up Web browser. It is the only website Ripper Copier is also a site link validator, explorer, and tabbed antipop-up Web browser. It is the only website Ripper Copier is also a site link validator, explorer, and tabbed antipop-up Web browser. It is the only website Ripper Copier is also a site link validator, explorer, and tabbed antipop-up Web browser. It is the only website Ripper Copier is also a site link validator, explorer, and tabbed antipop-up Web browser. It is the only website Ripper Copier is also a site link validator, explorer, and tabbed antipop-up Web browser. It is the only website Ripper Copier is also a site link validator, explorer, and tabbed antipop-up Web browser. It is the only website Ripper Copier is also a site link validator, explorer, and tabbed antipop-up Web browser. It is the only website Ripper Copier is also a site link validator, explorer, and tabbed antipop-up Web browser. It is the only website Ripper Copier is also a site link validator, explorer, and tabbed antipop-up Web browser. It

ThinkSmart BENEFITS Website Ripper Copier allows you to download all the needed content from the webpages you want to save, no matter their size. Ripper Copier fully supports the Microsoft operating system like Windows 7, 8, 8.1, 10, Vista, XP (32-bit & 64-bit) and Mac OS X. The download tool supports all popular websites. Ripper Copier is the best method to save various webpages. Website Ripper Copier helps you to save webpages for offline browsing. You can download the webpages you want to browse at a later date, and you can print them out in the printing center. It gives you an opportunity to print the information from the downloaded webpage without having an Internet connection. You can save websites of any size from 200kb to 5.1gb with Ripper Copier. INSTALLATION. You can use Ripper Copier to download websites from the following. Click the Start button, click the Windows button, point to "Computer" and then click to open a window. Click "Download a Program", click "Next" on the following pages. You can install the software by selecting "Next". Finally, click "Finish" to complete the installation. DOWNLOAD. In the "Downloads" panel, click "Add a Download". Enter the name and the size of the file to be downloaded. Click "Open Folder" and select the folder where the file should be downloaded can be printed out by clicking "Print" in the "Downloads" panel. Choose the print settings, such as the size of the paper, the paper orientation, the number of copies, and more. When the job has been completed, click the "Print" button to print out the contents. DELAY:You can use Website Ripper Copier to downloaded files only when you need them. You can find the folder in the Downloads panel. RESUMING:If you want to resume downloading after a delay, click "Next" to set the 54b84cb42d

https://villa-mette.com/wp-content/uploads/2022/06/burzig.pdf

https://desolate-lowlands-88175.herokuapp.com/mariothe.pdf

 $\underline{https://atennis.kz/tour/upload/files/2022/06/NdcALtOizh5z9nlOlbex\_05\_9a7a5ea28648509059cdd6036320589a\_file.pdf}$ 

http://quitoscana.it/2022/06/05/windows-repair-4-4-9-crack-plus-product-key-hot-download-2019/https://www.academiahowards.com/wp-content/uploads/2022/06/branobe.pdf

https://manevychi.com/bleach-h-game-mayuri-ver-5-6/

https://mighty-falls-07319.herokuapp.com/iFoxSoftPhotoCropEditorv202CrackedMAZE\_rar.pdf

https://www.voyavel.it/nemetschek-allplan-2016-crack-law/

https://efekt-metal.pl/witaj-swiecie/ https://www.americanchillpodcast.com/upload/files/2022/06/2yykd78MrN15BC5AwtCC\_04\_ef9a7faea1509adcc73a6c0d5c64bbfc\_file.pdf